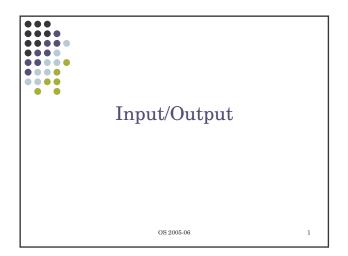

# Disks

- Plates of magnetic material, organized in cylinders, divided in tracks, divided in sectors. Sectors go up to several hundreds. Heads vary from 1 to 16
- Some have little electronics, IDE drives have a microcontroller in the disk itself
- Controller: some can do *overlapped seeks* that is, while waiting for one seek to complete on one disk it can start another one on another disk

OS 2005-06

2

Example of the numbers IBM 360Kb floppy Parameter WD 18300 HD Number of cylinders 10601 40 Tracks per cylinder 12281 (average) Sectors per track Sectors per disk 720 35742000 Bytes per sector 512 Disk capacity 360K 18.3G Seek time 6ms 0.8ms Seek time (aver 77ms 6.9ms Rotation time 200ms 8.33ms Motor start/stop 250ms 20sTime to transfer 1 se 22ms 17µs OS 2005-06 3

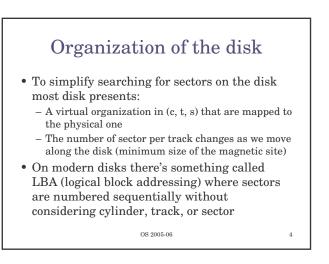

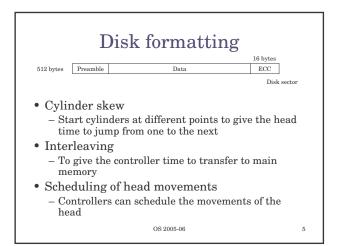

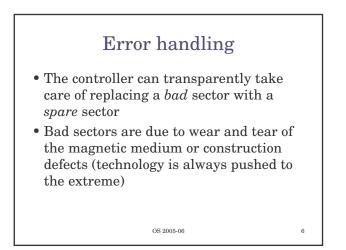

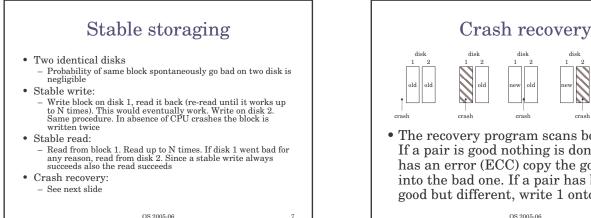

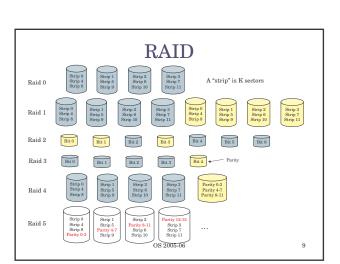

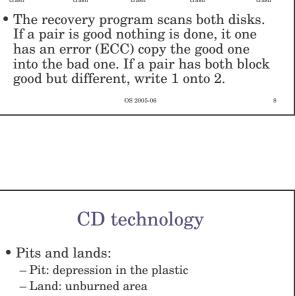

- Different reflectance of the pits - It can be identified as a 1 or 0
- Recording follows a spiral
- Various materials for CD-R and CD-RW
- Improvement for DVD (also changed the laser wavelength)

OS 2005-06

## 10

# Clocks Preventing one process to monopolize the CPU Maintaining the time of the day Accounting for CPU usage Handling ALARM signals A device driver considers all the events (e.g. alarms) within the system (not a timer for every process/thread) Providing watchdog timers for part of the OS e.g. timeouts – stop rotation of disk if not used Doing profiling, monitoring, statistics

### OS 2005-06

11

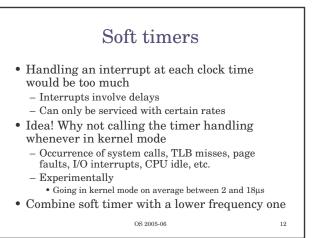

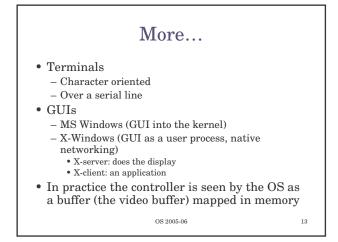

# Last but not least

- Since batteries are big, expensive, and not particularly efficient
- Need to save power
- Power management (on laptops)...
- ...but also on desktop computers
  - For fun. Each desktop has 200W power supply, 85% efficient. 100000 PCs consume 20MW equivalent to 20 average-size nuclear power plants

OS 2005-06